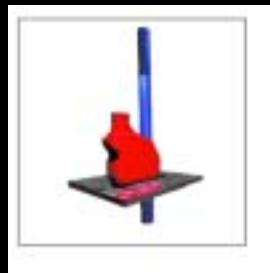

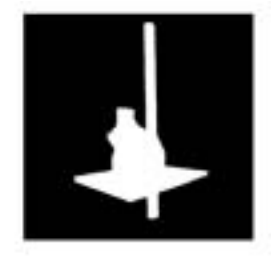

## Figura 1. Imagem e canal alfa.

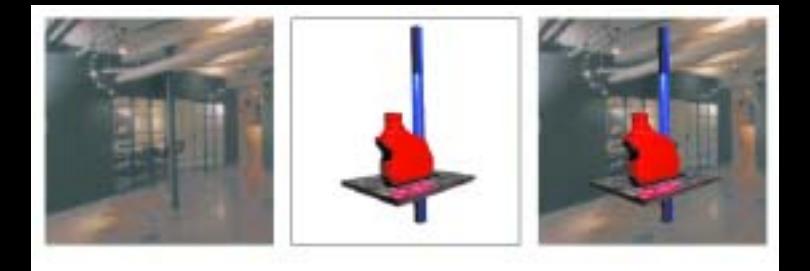

## Figura 2. Composição com o canal alfa.

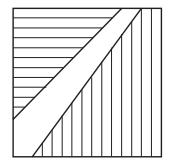

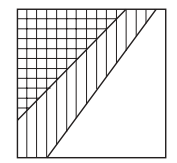

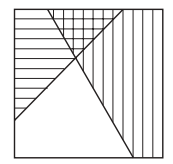

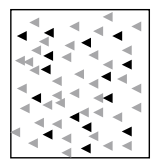

(a)  $(b)$   $(c)$   $(d)$ 

Figura 3. Configurações da geometria do pixel.

# Figura 4. Partição definida pelos fragmentos de polígonos.

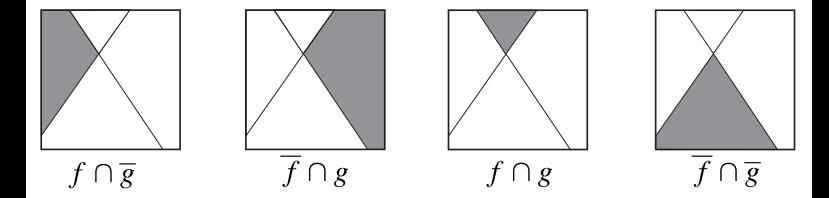

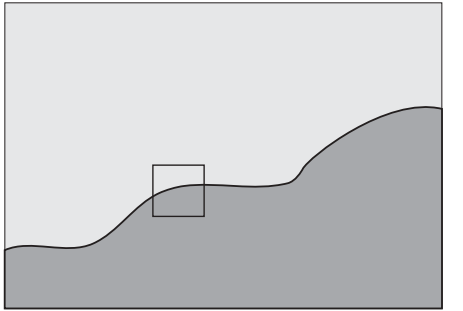

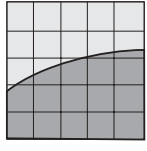

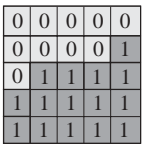

## Figura 5. Máscara de bits.

#### Figura 6. Operação de superposição.

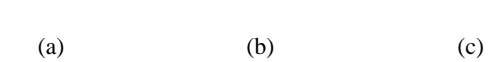

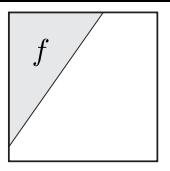

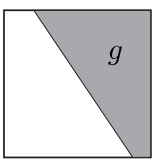

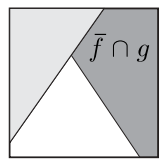

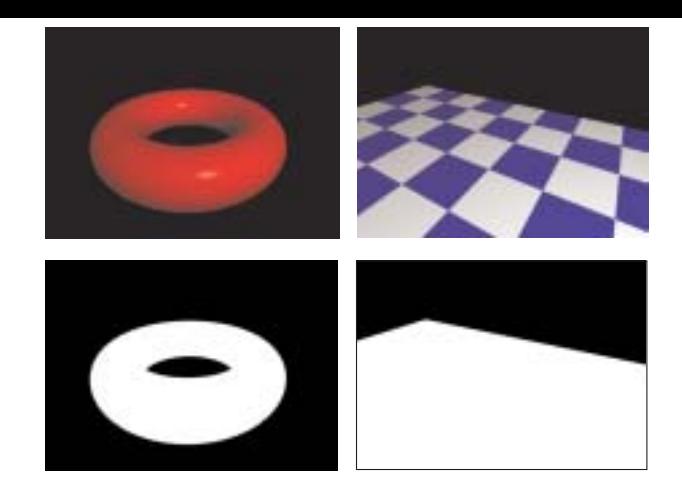

Figura 7. Imagens usadas para ilustrar as operações de composição.

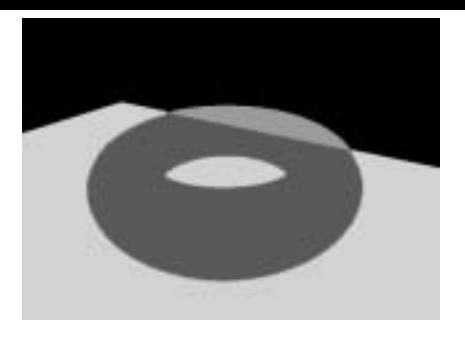

Figura 8. Partição do conjunto suporte das imagens *f* e *g*.

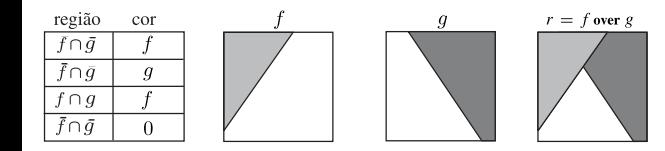

#### Figura 9. Geometria do pixel do operador **over**.

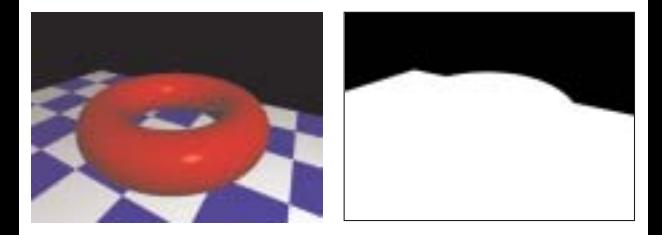

#### Figura 10. Operador **over**.

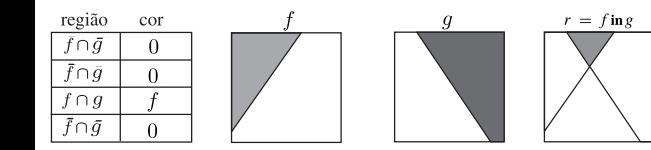

## Figura 11. Geometria do pixel do operador **in**.

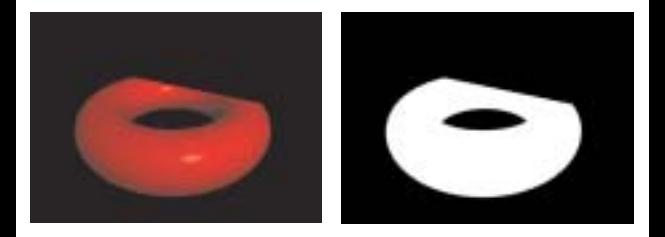

### Figura 12. Operador **in**.

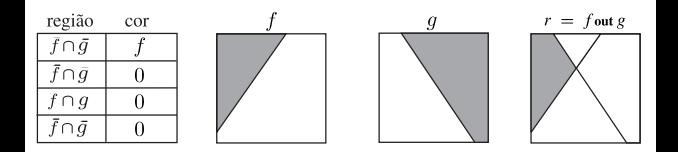

#### Figura 13. Geometria do pixel do operador **out**.

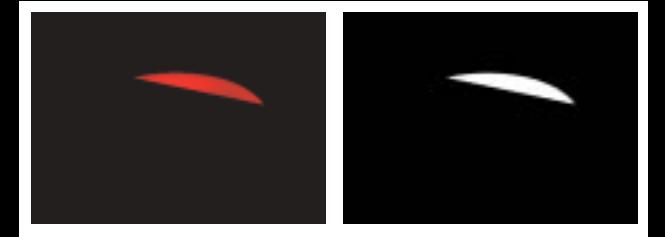

#### Figura 14. Operador **out**.

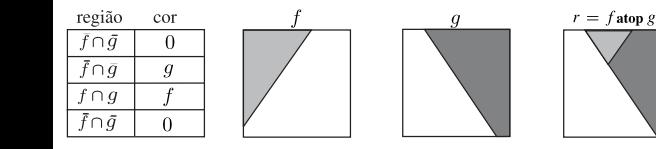

## Figura 15. Geometria do pixel do operador **atop**.

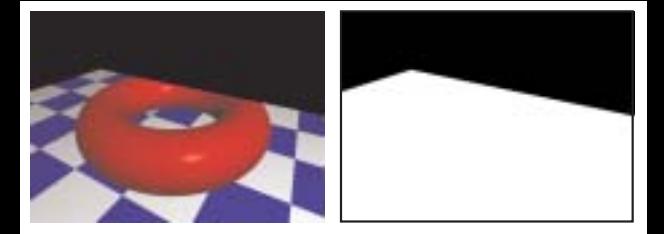

#### Figura 16. Operador **atop**.

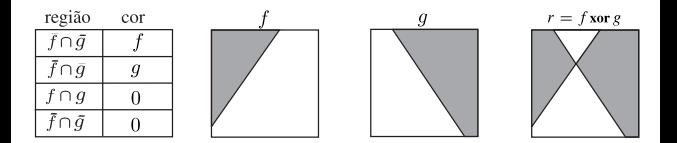

#### Figura 17. Geometria do pixel do operador **xor**.

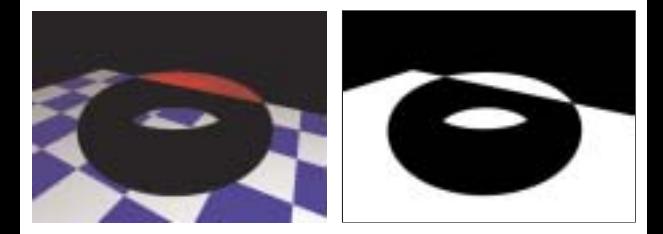

## Figura 18. Operador **xor**.

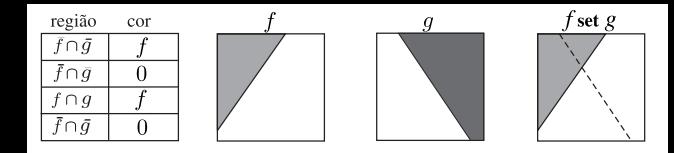

#### Figura 19. Geometria do pixel do operador **set**.

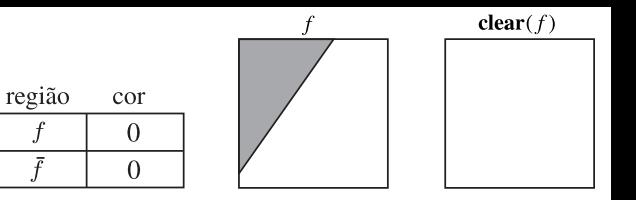

#### Figura 20. Geometria do pixel do operador **clear**.

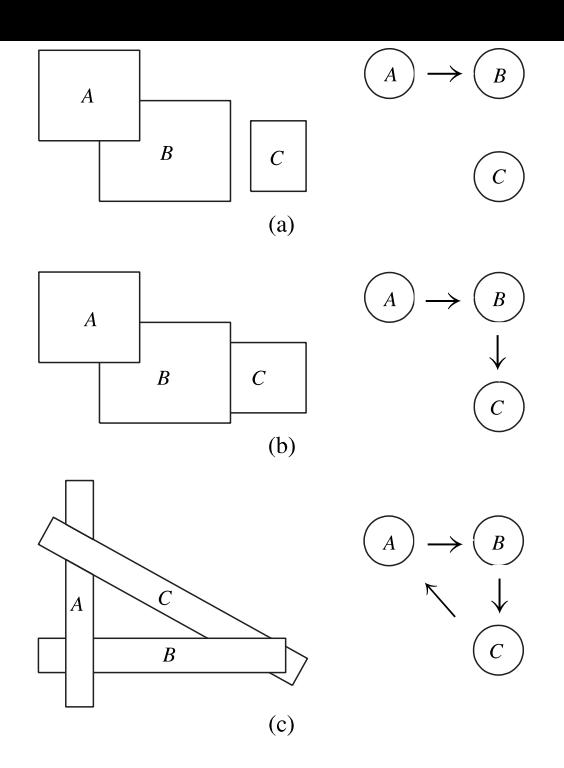

Figura 21. Exemplos de grafos de visibilidade com e sem ciclos.

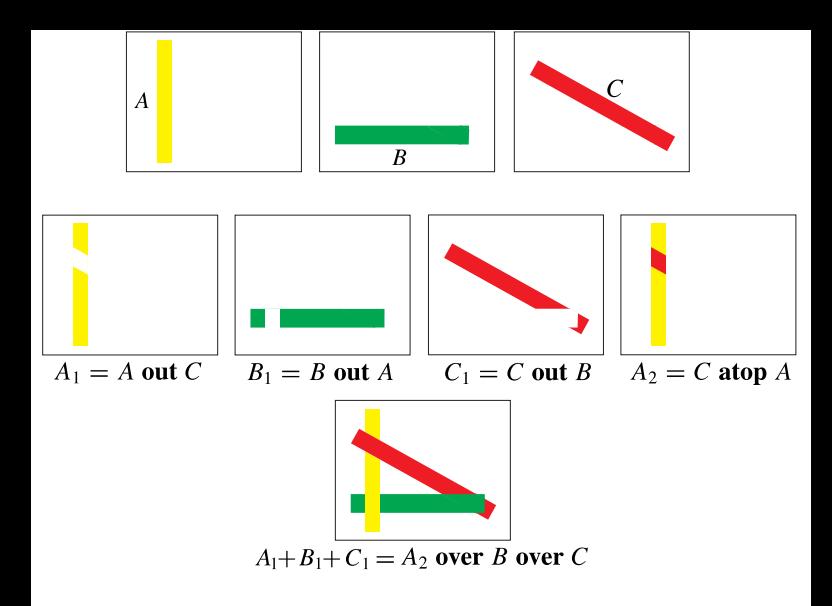

Figura 22. Resolvendo ciclos com operações de composição.